# **Distribution EOLE - Tâche #33931**

Scénario # 33741 (Terminé (Sprint)): EOLE 2.9 : OpenLDAP doit être fonctionnel

# **Le test d'existence de l'annuaire n'est plus opérationnel**

07/03/2022 17:35 - Joël Cuissinat

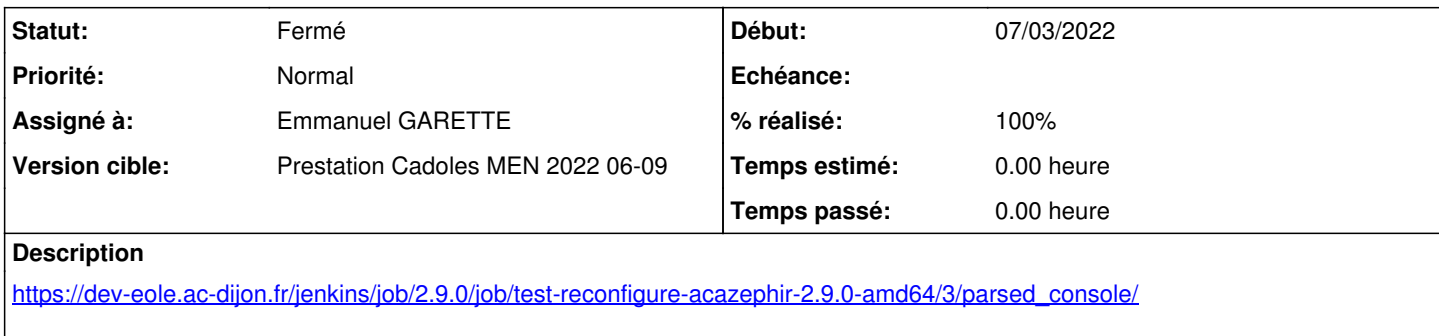

```
run-parts: executing /usr/share/eole/posttemplate/02-annuaire reconfigure
L'annuaire n'est pas créé correctement.
Pour générer l'annuaire, il est nécessaire d'utiliser la commande "instance".
```

```
run-parts: /usr/share/eole/posttemplate/02-annuaire exited with return code 1
Erreur : posttemplate
```
Il faut modifier le test de la ligne 50 :

if [ -e \$container\_path\_annuaire/var/lib/ldap/cn.bdb ] && [ ! "\$other\_option" = "force" ]

## **Révisions associées**

#### **Révision 65b11d75 - 17/03/2022 16:41 - Emmanuel GARETTE**

verification de la présence de la base openldap (ref #33931)

#### **Révision a100393b - 22/03/2022 10:27 - Joël Cuissinat**

install-eole-from-ubuntu : nettoayge 2.9 + contournement slapd (ref #33931)

#### **Révision 575a5118 - 22/03/2022 11:09 - Joël Cuissinat**

logparser : ajout erreur slapd (ref #33931)

## **Révision 9fb3c57f - 27/09/2022 15:22 - Joël Cuissinat**

Don't configure slapd on EOLE 2.9 fresh install

Ref #33931

## **Historique**

## **#1 - 07/03/2022 17:37 - Joël Cuissinat**

*- Description mis à jour*

**#2 - 10/03/2022 10:23 - Joël Cuissinat**

<jojo2024> j'ai pas l'impression qu'on puisse trouver un équivalent car les fichiers data.mdb et lock.mdb existent déjà avant l'instance... <gnunux> jojo2024, faut qu'on créé notre propre fichier lock peut etre ? <jojo2024> gnunux, bonne idée

#### **#3 - 17/03/2022 16:43 - Emmanuel GARETTE**

- *Statut changé de Nouveau à Résolu*
- *Assigné à mis à Emmanuel GARETTE*
- *% réalisé changé de 0 à 100*

J'ai finalement repris l'ancien principe. En effet quelqu'un pourrait supprimer les fichiers en pensant que l'instance va tout refaire, ce qu'il ne ferait pas avec un sémaphore placé sur le système de fichier.

#### **#4 - 21/03/2022 17:43 - Joël Cuissinat**

Comme indiqué précédemment, c'est moyennement satisfaisant car le fichier testé est généré par slapd y compris sur une fraîche installation.

On pourrait regarder du côté de debconf mais je ne sais pas bien l'utiliser :o

```
# grep no_configuration -C4 /var/lib/dpkg/info/slapd.postinst 
manual_configuration_wanted() {                        # {{{
# Check if the user wants to configure everything himself (queries debconf)
# Returns success if yes.
        db_get slapd/no_configuration
        if [ "$RET" = "true" ]; then
                return 0
        else
               return 1
```
#### **#5 - 22/03/2022 09:42 - Joël Cuissinat**

En m'inspirant de eole-ci-tests/scripts/install-sympa.sh la commande à exécuter serait :

```
debconf-set-selections <<EOF
slapd slapd/no_configuration boolean true
EOF
```
### **#6 - 14/04/2022 14:16 - Joël Cuissinat**

*- Statut changé de Résolu à Fermé*

*- Restant à faire (heures) mis à 0.0*